# Package 'clubpro'

April 16, 2024

Type Package Title Classification Using Binary Procrustes Rotation Version 0.6.1 Description Implements a classification method described by Grice (2011, ISBN:978-0-12-385194-9) using binary procrustes rotation; a simplified version of procrustes rotation. License GPL  $(>= 3)$ URL <https://timbeechey.github.io/clubpro/> BugReports <https://github.com/timbeechey/clubpro/issues> Encoding UTF-8 LazyData true RoxygenNote 7.3.1 LinkingTo Rcpp, RcppArmadillo, RcppProgress Imports Rcpp, lattice, stats, graphics Suggests knitr, rmarkdown, tinytest SystemRequirements C++17 **Depends**  $R (= 2.10)$ VignetteBuilder knitr NeedsCompilation yes Author Timothy Beechey [aut, cre] (<<https://orcid.org/0000-0001-8858-946X>>) Maintainer Timothy Beechey <tim.beechey@proton.me> Repository CRAN Date/Publication 2024-04-16 14:00:08 UTC

# <span id="page-1-0"></span>R topics documented:

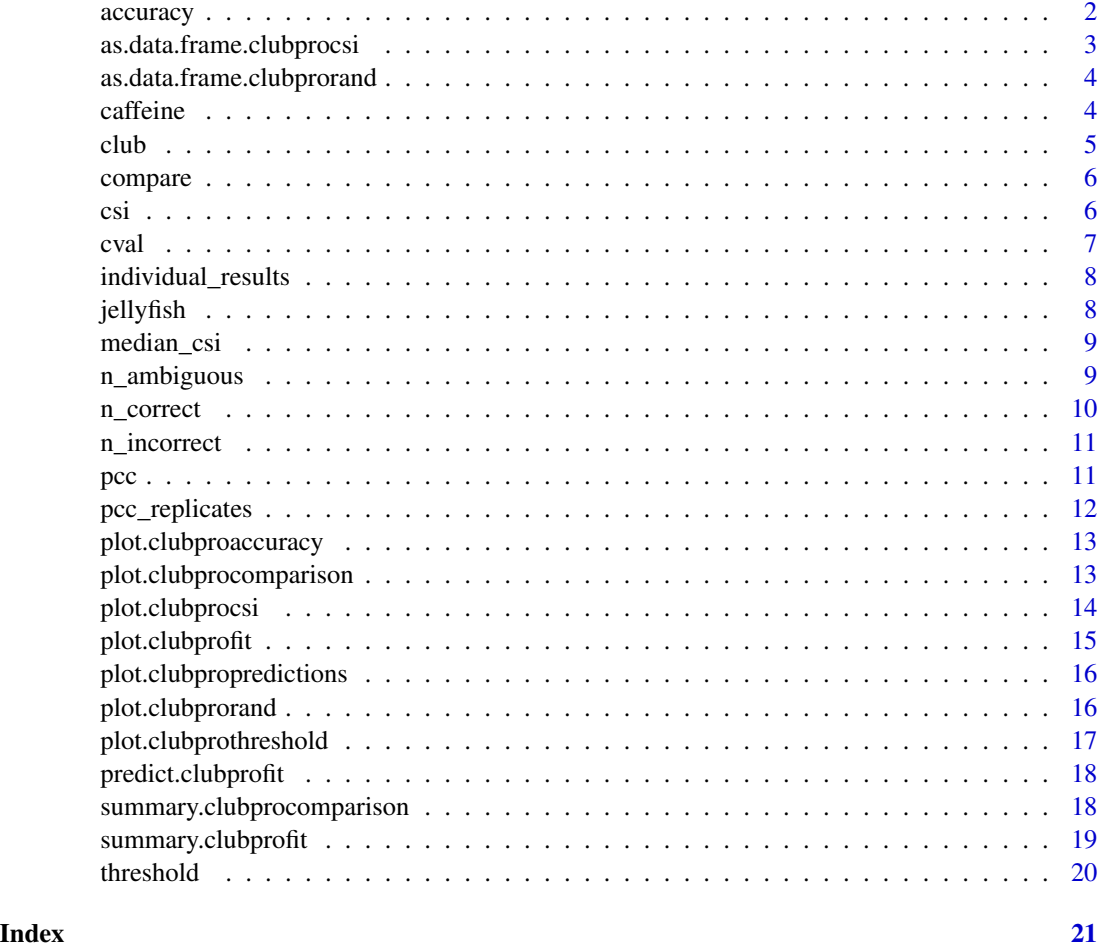

accuracy *Classification accuracy for each observation.*

# Description

Classification accuracy for each observation.

# Usage

```
accuracy(m)
```
# Arguments

m an object of class "clubprofit" produced by club()

# <span id="page-2-0"></span>Details

Returns a character vector containing a string corresponding to each observation indicating whether classification of that observation was "correct", "incorrect", or "ambigous".

#### Value

a table

# Examples

```
mod <- club(rate ~ dose, data = caffeine)
accuracy(mod)
```
as.data.frame.clubprocsi

*Convert the output of csi() to a data.frame.*

## Description

Convert the output of csi() to a data.frame.

#### Usage

```
## S3 method for class 'clubprocsi'
as.data.frame(x, row.names = NULL, optional = FALSE, ...)
```
# Arguments

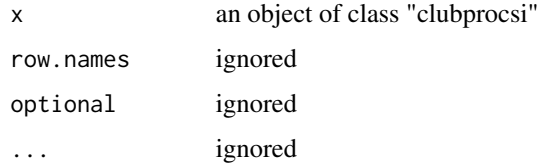

#### Details

This function is useful to format pcc replicates data for plotting.

```
mod <- club(rate ~ dose, data = caffeine)
z \leftarrow \text{csi}(\text{mod})as.data.frame(z)
```

```
as.data.frame.clubprorand
```
*Convert the output of pcc\_replicates() to a data.frame.*

# Description

Convert the output of pcc\_replicates() to a data.frame.

#### Usage

```
## S3 method for class 'clubprorand'
as.data.frame(x, row.names = NULL, optional = FALSE, ...)
```
#### Arguments

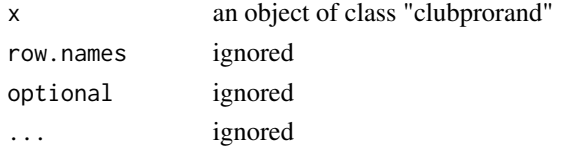

# Details

This function is useful to format pcc replicates data for plotting.

#### Examples

mod <- club(rate ~ dose, data = caffeine) z <- pcc\_replicates(mod) as.data.frame(z)

caffeine *Caffeine data*

#### Description

Effect of three different doses of caffeine on finger tapping rate.

#### Usage

caffeine

# Format

A data frame with 30 rows and 2 columns:

dose dose of caffeine in mg

rate finger taps per minute

# <span id="page-4-0"></span>Source

Hand D.J., Daly F., Lunn A.D., McConway K.J., Ostrowski E. (1994) A Handbook of Small Data Sets. London: Chapman & Hall. Data set 50.

# club *Classify observations.*

# Description

club() is used to classify obervations using binary procrustes rotation.

# Usage

```
club(
  f,
  data,
  imprecision,
  nreps,
  normalise_cols,
  reorder_obs,
  display_progress
)
```
#### Arguments

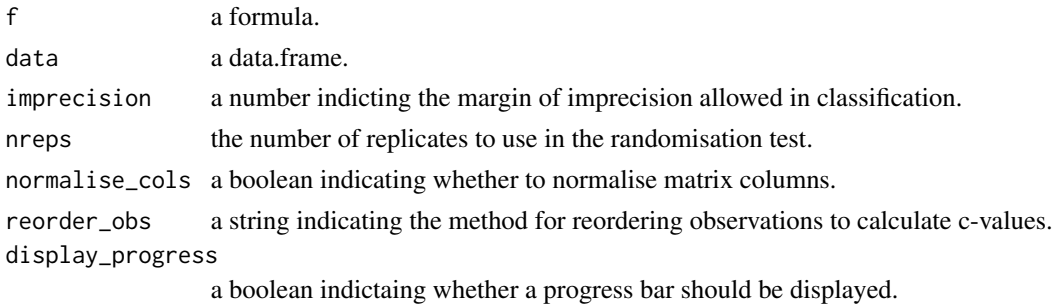

#### Value

an object of class "clubprofit" is a list containing the folllowing components:

- prediction a character vector of predicted classifications.
- accuracy a character vector indicating whether each classification is "correct", "incorrect", or "ambiguous".
- pcc the percentage of correct classifications.
- cval the chance of randomly reordered data producing a PCC >= the observed PCC.
- pcc\_replicates a vector of PCCs generated from randomly reordered data used to calculate cval.
- call the matched call.

# <span id="page-5-0"></span>Examples

```
mod <- club(rate ~ dose, data = caffeine)
```
compare *Compare models.*

# Description

Compare models.

#### Usage

compare(m1, m2)

# Arguments

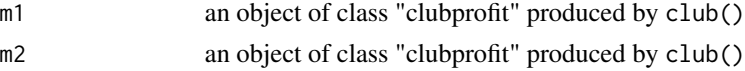

#### Details

Compare the PCC of two clubprofit models and compute the chance-value of the difference.

#### Value

an object of type "clubprocomparison"

# Examples

```
m1 <- club(width \sim location, jellyfish)
m2 <- club(length ~ location, jellyfish)
compare(m1, m2)
```
csi *Classification strength indices.*

# Description

Classification strength indices.

# Usage

csi(m)

# Arguments

m an object of class "clubprofit" produced by club()

<span id="page-6-0"></span>cval and the contract of the contract of the contract of the contract of the contract of the contract of the contract of the contract of the contract of the contract of the contract of the contract of the contract of the c

# Details

Returns a vector containing the classification strength index for each observation.

#### Value

a numeric vector.

### Examples

mod <- club(rate ~ dose, data = caffeine) csi(mod)

cval *Chance value.*

# Description

Chance value.

#### Usage

cval(m)

# Arguments

m an object of class "clubprofit" produced by club()

#### Details

Compute the chance that randomly reordered data results in a percentage of correctly classified observations at least as high as the observed data.

### Value

a numeric value.

```
mod <- club(rate ~ dose, data = caffeine)
cval(mod)
```
<span id="page-7-0"></span>individual\_results *Individual level classification results.*

#### Description

Individual level classification results.

#### Usage

```
individual_results(m, digits)
```
#### Arguments

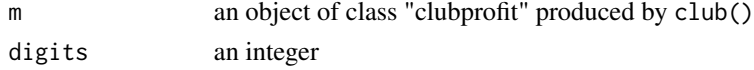

# Details

Returns a data.frame containing predicted classifications and classification accuracy for each individual observation.

#### Value

a data.frame containing a columns of predictions and prediction accuracy

#### Examples

mod <- club(rate ~ dose, data = caffeine) individual\_results(mod)

jellyfish *Jellyfish dimension data*

#### Description

Sizes of jellyfish from two locations in the Hawkesbury River, New South Wales, Australia.

# Usage

jellyfish

# Format

A data frame with 46 rows and 3 columns:

location location where jellyfish was caught

width jellyfish width in mm

length jellyfish length in mm

# <span id="page-8-0"></span>median\_csi 9

#### Source

Hand D.J., Daly F., Lunn A.D., McConway K.J., Ostrowski E. (1994) A Handbook of Small Data Sets. London: Chapman & Hall. Data set 225.

median\_csi *Median classification strength index.*

# Description

Median classification strength index.

#### Usage

median\_csi(m)

# Arguments

m an object of class "clubprofit" produced by club()

# Details

Returns the median classification strength index.

#### Value

a numeric vector.

# Examples

```
mod <- club(rate ~ dose, data = caffeine)
median_csi(mod)
```
n\_ambiguous *Number of ambiguous classifications.*

# Description

Number of ambiguous classifications.

#### Usage

n\_ambiguous(m)

#### Arguments

m an object of class "clubprofit" produced by club()

# <span id="page-9-0"></span>Details

Returns the number of observations which were classified ambiguously by the model.

#### Value

an integer.

# Examples

```
mod <- club(rate ~ dose, data = caffeine)
n_ambiguous(mod)
```
#### n\_correct *Number of correct classifications.*

#### Description

Number of correct classifications.

#### Usage

n\_correct(m)

# Arguments

m an object of class "clubprofit" produced by club()

#### Details

Returns the number of observations which were classified correctly by the model.

#### Value

an integer.

```
mod <- club(rate ~ dose, data = caffeine)
n_correct(mod)
```
<span id="page-10-0"></span>

# Description

Number of incorrect classifications.

# Usage

n\_incorrect(m)

#### Arguments

m an object of class "clubprofit" produced by club()

#### Details

Returns the number of observations which were classified incorrectly by the model.

#### Value

an integer.

# Examples

 $mod \le - \text{club}(rate \sim dose, data = \text{cdf}$ n\_incorrect(mod)

pcc *Percentage of correct classifications.*

# Description

Percentage of correct classifications.

#### Usage

pcc(m)

# Arguments

m an object of class "clubprofit" produced by club()

# Details

Returns the percentage of correctly classified observations.

# Value

a numeric value.

# Examples

mod <- club(rate ~ dose, data = caffeine) pcc(mod)

pcc\_replicates *PCC replicates.*

# Description

PCC replicates.

#### Usage

```
pcc_replicates(m)
```
#### Arguments

m an object of class "clubprofit" produced by club()

# Details

Returns an object containing a vector of PCC replicates used to calculate the chance-value.

# Value

an object of class clubprorand.

```
mod <- club(rate ~ dose, data = caffeine)
head(pcc_replicates(mod))
```
<span id="page-11-0"></span>

<span id="page-12-0"></span>plot.clubproaccuracy *Plot accuracy.*

#### Description

Plot accuracy.

# Usage

## S3 method for class 'clubproaccuracy'  $plot(x, \ldots)$ 

#### Arguments

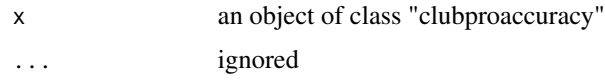

#### Details

Produces a mosaic plot of predictio naccuracy by category

# Value

called for side-effects only

# Examples

```
mod <- club(rate ~ dose, data = caffeine)
z <- accuracy(mod)
plot(z)
```
plot.clubprocomparison

*Plot model comparison.*

# Description

Plot model comparison.

#### Usage

```
## S3 method for class 'clubprocomparison'
plot(x, \ldots)
```
<span id="page-13-0"></span>14 plot.clubprocsi

#### Arguments

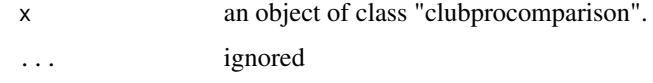

# Details

Plot a distribution of PCCs computed from randomly reordered data used to calculate the chancevalue for a model comparison.

# Value

no return value, called for side effects only.

# Examples

```
m1 <- club(width ~ location, jellyfish)
m2 <- club(length ~ location, jellyfish)
z < - compare(m1, m2)
plot(z)
```
plot.clubprocsi *Plot classification strength indices.*

# Description

Plot classification strength indices.

# Usage

```
## S3 method for class 'clubprocsi'
plot(x, \ldots)
```
### Arguments

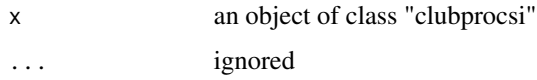

# Details

Produces dotplot showing classification strength for each individual.

#### Value

called for side-effects only

# <span id="page-14-0"></span>plot.clubprofit 15

# Examples

```
mod <- club(rate ~ dose, data = caffeine)
z \leftarrow \text{csi}(\text{mod})plot(z)
```
plot.clubprofit *Plot classification accuracy.*

# Description

Plot classification accuracy.

# Usage

## S3 method for class 'clubprofit'  $plot(x, \ldots)$ 

# Arguments

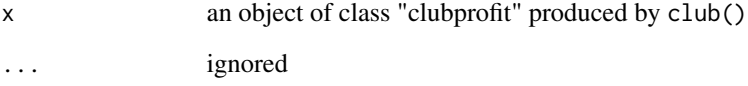

# Details

Produces bar plot showing counts of individuals against observed values within each target grouping. Fill colours indicate whether each individual was classified correctly, incorrectly or ambiguously.

#### Value

called for side-effects only

```
mod <- club(rate ~ dose, data = caffeine)
plot(mod)
```
<span id="page-15-0"></span>plot.clubpropredictions

*Plot predictions.*

### Description

Plot predictions.

# Usage

```
## S3 method for class 'clubpropredictions'
plot(x, ...)
```
#### Arguments

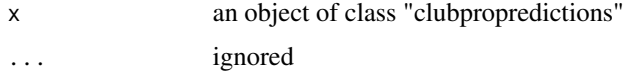

# Details

Produces a mosaic plot of observed versus predicted categories

# Value

called for side-effects only

# Examples

```
mod <- club(rate ~ dose, data = caffeine)
z <- predict(mod)
plot(z)
```
plot.clubprorand *Plot PCC replicates.*

# Description

Plot PCC replicates.

#### Usage

```
## S3 method for class 'clubprorand'
plot(x, \ldots)
```
# <span id="page-16-0"></span>Arguments

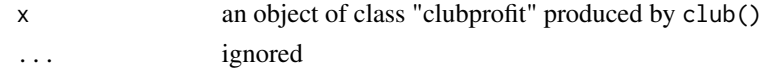

# Details

Plot the distribution of PCCs computed from randomly reordered data used to calculate the chancevalue.

#### Value

no return value, called for side effects only.

#### Examples

```
mod <- club(rate ~ dose, data = caffeine)
plot(pcc_replicates(mod))
```
plot.clubprothreshold *Plot PCC as a function of binary category boundary location.*

#### Description

Plot PCC as a function of binary category boundary location.

#### Usage

## S3 method for class 'clubprothreshold'  $plot(x, \ldots)$ 

# Arguments

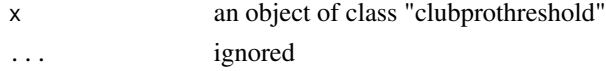

#### Details

Produces an xyplot showing the PCC returned for each possible category boundary.

#### Value

called for side-effects only

```
mod <- club(rate ~ dose, data = caffeine)
z <- threshold(mod)
plot(z)
```
<span id="page-17-0"></span>predict.clubprofit *Predicted category for each observation.*

#### Description

Predicted category for each observation.

#### Usage

```
## S3 method for class 'clubprofit'
predict(object, ...)
```
# Arguments

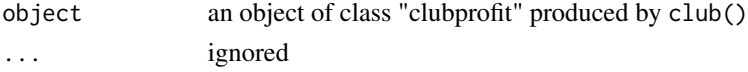

# Details

Returns a character vector containing the name of the predicted category for each observed value.

#### Value

a table

### Examples

mod <- club(rate ~ dose, data = caffeine) predict(mod)

summary.clubprocomparison

*Generate a summary of a comparison of clubprofit models.*

### Description

Generate a summary of a comparison of clubprofit models.

#### Usage

```
## S3 method for class 'clubprocomparison'
summary(object, ...)
```
#### Arguments

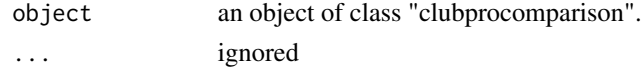

```
summary.clubprofit 19
```
# Value

No return value, called for side effects.

# Examples

```
m1 <- club(width ~ location, jellyfish)
m2 <- club(length ~ location, jellyfish)
z < - compare(m1, m2)
summary(z)
```
summary.clubprofit *Generate a summary of results from a fitted clubpro model.*

# Description

Generate a summary of results from a fitted clubpro model.

#### Usage

```
## S3 method for class 'clubprofit'
summary(object, ...)
```
# Arguments

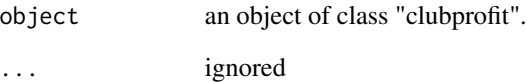

# Value

No return value, called for side effects.

```
mod <- club(rate ~ dose, data = caffeine)
summary(mod)
```
<span id="page-19-0"></span>

# Description

Classification strength indices.

# Usage

threshold(m)

# Arguments

m an object of class "clubprofit" produced by club()

#### Details

Returns a vector containing the classification strength index for each observation.

# Value

an object of class clubprothreshold

# Examples

mod <- club(width ~ location, data = jellyfish) threshold(mod)

# <span id="page-20-0"></span>Index

```
∗ datasets
    caffeine, 4
    jellyfish, 8
accuracy, 2
as.data.frame.clubprocsi, 3
as.data.frame.clubprorand, 4
caffeine, 4
club, 5
compare, 6
6cval, 7
individual_results, 8
jellyfish, 8
median_csi, 9
n_ambiguous, 9
n_correct, 10
n_incorrect, 11
pcc, 11
pcc_replicates, 12
plot.clubproaccuracy, 13
plot.clubprocomparison, 13
plot.clubprocsi, 14
plot.clubprofit, 15
plot.clubpropredictions, 16
plot.clubprorand, 16
plot.clubprothreshold, 17
predict.clubprofit, 18
summary.clubprocomparison, 18
summary.clubprofit, 19
```

```
threshold, 20
```